## **How To Remove Imvu**>>>CLICK HERE<<<

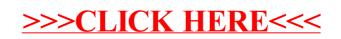